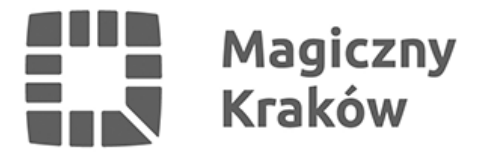

## *ZAGRAJ W GRĘ MOBILNĄ*

*2012-07-10*

*Miasto Kraków wraz z aplikacją mobilną Lokter zaprasza na ciekawe spędzenie kolejnej Krakowskiej Nocy poprzez udział w mobilnej grze miejskiej. Uczestnicy będą mieli możliwość w nietypowy sposób* zdobyć płyty z utworami jazzowymi Władysława "Adzika" Sendeckiego oraz autograf artysty i wstęp na *jego koncert.*

*Aby wziąć udział w zabawie wystarczy mieć telefon z systemem Android lub iPhone'a, następnie pobrać darmową aplikację Lokter z Google Play lub AppStore oraz rozwiązać otrzymane za jej pośrednictwem zadania wymagające małego spaceru po centrum miasta.*

*Zabawa rozpoczyna się 14 lipca 2012 r. w Rynku Głównym 29 - o godz. 17.00. w aplikacji pojawi się pierwsze zadanie.*

*Osoby, które poprawnie i jako pierwsze wykonają wszystkie zadania, otrzymają płyty. Płyty będą do odbioru w Piwnicy pod Baranami (bar). Wygranie płyty upoważni również do bezpłatnego uczestnictwa w koncercie Władysława "Adzika" Sendeckiego w siedzibie Akademii Muzycznej (ul. św. Tomasza 43) w dniu 21 lipca o godz. 19.00 (zwycięzcy gry po okazaniu płyty otrzymają również autograf artysty).*

*INSTRUKCJA:*

*Pobierz aplikację Lokter z ApppStore lub Android Market*

*i zarejestruj się podając email i hasło.*

*Jeśli już jesteś użytkownikiem Loktera zaloguj się.*

*W zakładce "Misje" 14 lipca 2012 o godzinie 17.00 pojawi się misja "Noc Jazzu".*

*Wykonaj czekin w miejscu: Rynek Główny 29 a następnie dostaniesz powiadomienie o kolejnym zadaniu (pytaniu), na które musisz odpowiedzieć.*

*Po podaniu poprawnej odpowiedzi na pytanie dostaniesz informację gdzie masz się udać następnie.*

*Po każdym zadaniu pojawi się ekran z powiadomieniem i instrukcjami. Po ich przeczytaniu naciśnij GRAJ DALEJ. Jeśli powiadomienie nie pojawi się po kilkunastu sekundach, przejdź do swojego profilu, gdzie w sekcji z listą powiadomień na pierwszym miejscu będzie powiadomienie o wykonanej misji.*

*Po wykonaniu wszystkich zadań pierwsze osoby, które ukończą misję zostaną powiadomione, gdzie mogą odebrać nagrody.*

*Dowiedz się więcej na lokter.pl*